## **STONE VOS AWNINGS Ph: 352-942-0224**

## Measuring directions for Dometic/A&E 9100/8500 Power awnings.

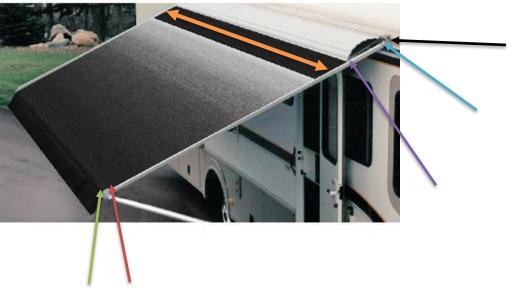

| Measure the awning in <b>inches</b> : |  |
|---------------------------------------|--|
|---------------------------------------|--|

| Measure the awning in inches:                    |                                                                         |
|--------------------------------------------------|-------------------------------------------------------------------------|
| 1. The length of the current awning from le      | eft to right(orange arrow): 1.)                                         |
| 2. The awning depth/extension from the <b>b</b>  | lack arrow on the coach rail to the light blue arrow on the             |
| first insertion point for the metal cover(it s   | should be anywhere from 1.5 to 2 inches) :                              |
|                                                  | 2.)                                                                     |
| 3. The depth/extension from the light blu        | e arrow (first insertion point on the metal cover) to the purple        |
| arrow of the second insertion point of the       | metal cover: usually anywhere from 9 to 13 inches: Note: Do             |
| not measure the metal cover, it is the dep       | th of the awning material that dictates how the awning rolls            |
| into the metal cover.                            |                                                                         |
|                                                  | 3.)                                                                     |
| 4. The depth/extension from the <u>purple</u> ar | rrow(the second insertion point on the metal cover) to the <u>red</u>   |
| arrow at the first insertion point on the ro     | llertube:                                                               |
|                                                  | 4.)                                                                     |
| 5. The depth/extension from the red arro         | w (first insertion point on the rollertube) to the <u>green</u> arrow a |
| the second insertion point on the rollertub      | pe, generally 3.75 inches.                                              |
|                                                  | 5.)                                                                     |
| 6. The depth/extension of the valance flap       | from green arrow (second insertion point on the rollertube)             |
| to the end.                                      | 6.)                                                                     |
| Please note: Some natio awnings only hav         | ve one connection on the rollertube. You may elect to have a            |

deeper valance flap if you only wish to have one connection.